# **S-W**

3 5

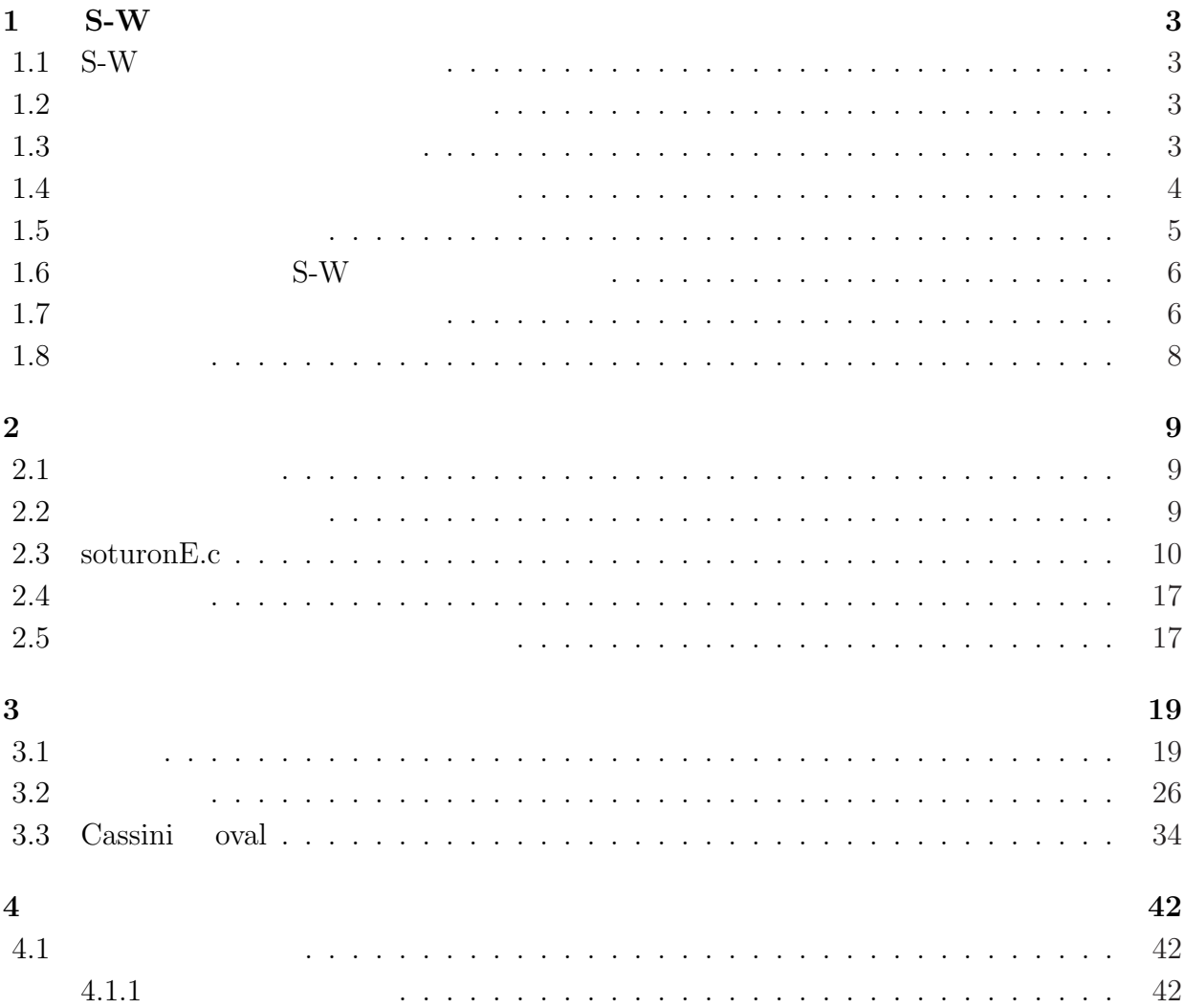

 $S-W$ 

# **1 S-W**

## 1.1 **S-W**

 $\begin{minipage}[c]{0.75\textwidth} \begin{tabular}{c} \multicolumn{2}{c}{\textbf{S}+W} \\[-0.2cm] \multicolumn{2}{c}{\textbf{S}+W} \end{tabular} \end{minipage} \begin{minipage}[c]{0.75\textwidth} \begin{tabular}{c} \multicolumn{2}{c}{\textbf{S}+W} \\[-0.2cm] \multicolumn{2}{c}{\textbf{S}+W} \end{tabular} \end{minipage} \end{minipage} \begin{minipage}[c]{0.75\textwidth} \begin{tabular}{c} \multicolumn{2}{c}{\textbf{S}+W} \\[-0.2cm] \$  $S-W$ 

 $S-W$ 

 $\Omega$ 

$$
\Omega(\mathbb{R}^2 \quad )
$$

$$
\begin{cases}\nu_t = \Delta u & ((x, y) \in \Omega, t > 0) \\
u = f(x, y) & ((x, y) \in \Omega, t = 0) \\
u = 0 & ((x, y) \in \partial\Omega)\n\end{cases}
$$

### **1.2**  $\blacksquare$

 $\Omega = \{(x, y); (x - x_0)^2 + (y - y_0)^2 < r^2\}$  $1.1$  $x$  *N<sub>x</sub> y N<sub>y</sub> x h<sub>x</sub> y*  $h_y$   $x_i = xmin + ih_x$   $(0 \le i \le N_x)$   $y_j = ymin + jh_y$   $(0 \le j \le N_y)$  $\tau > 0$ 

 $1.3$ 

$$
\Omega = \{(x, y); (x - x_0)^2 + (y - y_0)^2 < r^2\}
$$
\n
$$
F(x, y) = r^2 - ((x - x_0)^2 + (y - y_0)^2)
$$
\n
$$
P = (x_i, y_j)
$$
\n
$$
\begin{cases}\nF(x_i, y_j) > 0 \\
F(x_i, y_j) = 0 \\
F(x_i, y_j) < 0\n\end{cases}
$$
\n
$$
P
$$

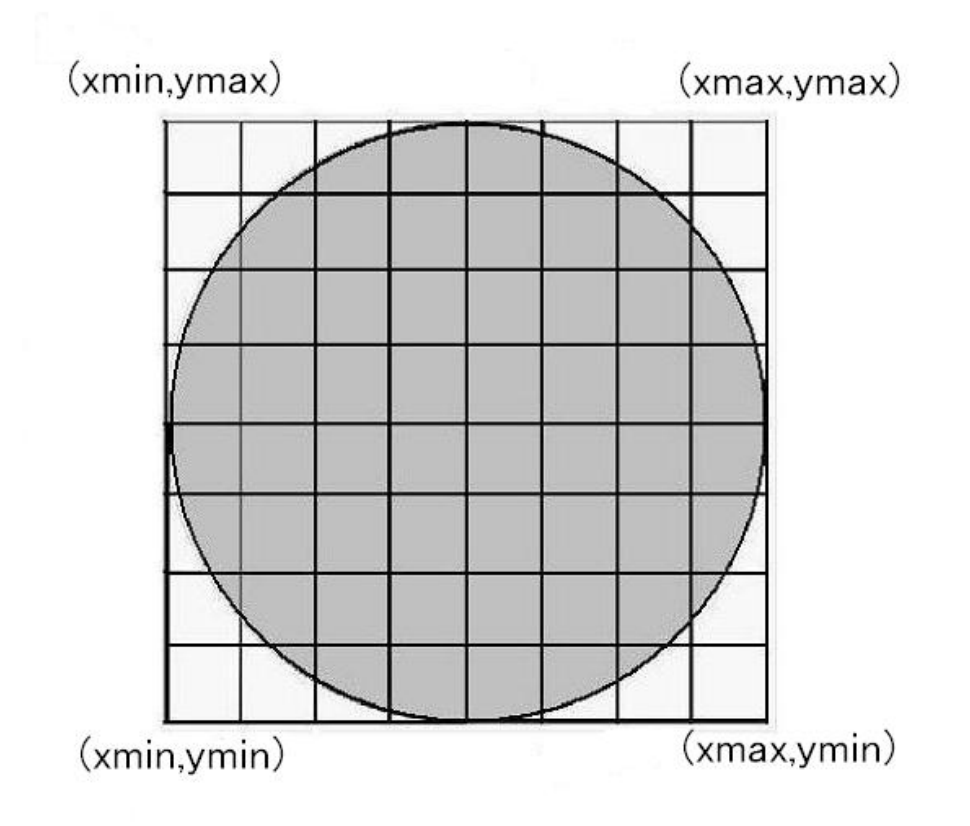

 $1.1:$ 

$$
P=(x,y)
$$

$$
P_w = (x_w, y) \ P_e = (x_e, y), \ P_n = (x, y_n), \ P_s = (x, y_s)
$$
  
1.2  

$$
P_w, P_e, P_n, P_s
$$

$$
h_w = x - x_w = \varepsilon_w h_x, \quad h_e = x_e - x = \varepsilon_e h_x
$$
  

$$
h_n = y_n - y = \varepsilon_n h_y, \quad h_s = y - y_s = \varepsilon_s h_y
$$
  

$$
(0 < \varepsilon_w, \varepsilon_e, \varepsilon_n, \varepsilon_s \le 1)
$$

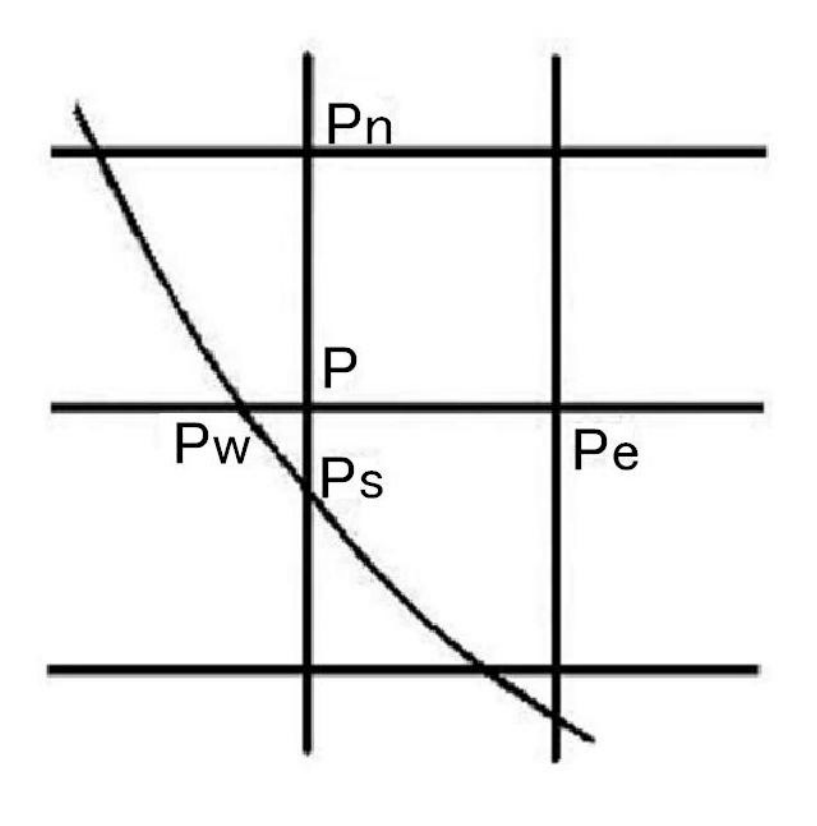

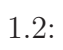

 $x, y$ 

$$
x = x_0 \pm \sqrt{r^2 - (y - y_0)^2}
$$
  

$$
y = y_0 \pm \sqrt{r^2 - (x - x_0)^2}
$$

 $(x - x_0)^2 + (y - y_0)^2 < r^2$ 

1.2  $P \t (x, y)$ 

$$
P_w = (x_0 - \sqrt{r^2 - (y - y_0)^2}, y)
$$

$$
P_s = (x, y_0 - \sqrt{r^2 - (x - x_0)^2})
$$

- $P_e = (x_e, y)$
- $P_n$   $P_n = (x, y_n)$

# 1.6 **S-W**

 ${\rm Laplacian}$ 

$$
\Delta u \simeq \frac{1}{h^2} (u_w + u_e + u_n + u_s - 4u)
$$

$$
u_{ij}^{n+1} \simeq \frac{\tau}{h^2} (u_{i+1j}^n + u_{i-1j}^n + u_{ij+1}^n + u_{ij-1}^n - 4u_{ij}^n) + u_{ij}^n
$$

 $S-W$ 

$$
\Delta u \simeq \frac{2}{h_w + h_e} \left( \frac{u_e - u}{h_e} - \frac{u - u_w}{h_w} \right) + \frac{2}{h_n + h_s} \left( \frac{u_n - u}{h_n} - \frac{u - u_s}{h_s} \right),
$$
  

$$
u_{ij}^{n+1} \simeq u_{ij}^n + \frac{2\tau}{h_w + h_e} \left( \frac{u_e^n - u_{ij}^n}{h_e} - \frac{u_{ij}^n - u_w^n}{h_w} \right) + \frac{2\tau}{h_n + h_s} \left( \frac{u_n^n - u_{ij}^n}{h_n} - \frac{u_{ij}^n - u_s^n}{h_s} \right)
$$
  

$$
h_w = h_e = h_n = h_s = h
$$

**1.7** 

$$
\tau
$$
\n
$$
\tau \leq \frac{h^2}{4}
$$

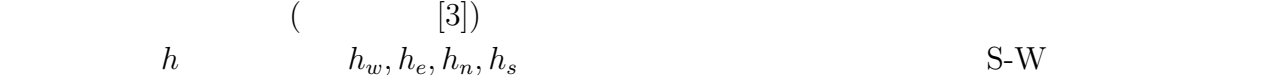

$$
\Delta u \simeq \frac{2}{h_w + h_e} \left( \frac{u_e - u}{h_e} - \frac{u - u_w}{h_w} \right) + \frac{2}{h_n + h_s} \left( \frac{u_n - u}{h_n} - \frac{u - u_s}{h_s} \right)
$$

*h*<sup>w</sup> =  $\varepsilon_w$ *hx*, *h*<sub>*e*</sub> =  $\varepsilon_e$ *hx*, *h*<sub>*n*</sub> =  $\varepsilon_n$ *hy*, *h*<sub>*s*</sub> =  $\varepsilon_s$ *hy* 

$$
\Delta u \simeq \frac{2}{\varepsilon_w h_x + \varepsilon_e h_x} \left( \frac{u_e - u}{\varepsilon_e h_x} - \frac{u - u_w}{\varepsilon_w h_x} \right) + \frac{2}{\varepsilon_n h_y + \varepsilon_s h_y} \left( \frac{u_n - u}{\varepsilon_n h_y} - \frac{u - u_s}{\varepsilon_s h_y} \right)
$$

$$
\Delta u \simeq \frac{2(\varepsilon_w u_e + \varepsilon_e u_w)}{h_x^2 \varepsilon_w \varepsilon_e (\varepsilon_w + \varepsilon_e)} + \frac{2(\varepsilon_s u_n + \varepsilon_n u_s)}{h_y^2 \varepsilon_s \varepsilon_n (\varepsilon_s + \varepsilon_n)} - \frac{2(\varepsilon_w \varepsilon_e h_x^2 + \varepsilon_s \varepsilon_n h_y^2)}{\varepsilon_w \varepsilon_e \varepsilon_s \varepsilon_n h_x^2 h_y^2} u
$$

$$
u_t = \Delta u, \quad u_t \le \frac{u^{n+1} - u^n}{\tau}
$$

$$
u \quad u^n \qquad u^n
$$

 $u^{n+1}$ 

$$
u^{n+1} \simeq \frac{2\tau(\varepsilon_w u_e + \varepsilon_e u_w)}{h_x^2 \varepsilon_w \varepsilon_e(\varepsilon_w + \varepsilon_e)} + \frac{2\tau(\varepsilon_s u_n + \varepsilon_n u_s)}{h_y^2 \varepsilon_s \varepsilon_n(\varepsilon_s + \varepsilon_n)} + \left(1 - \frac{2\tau(\varepsilon_w \varepsilon_e h_x^2 + \varepsilon_s \varepsilon_n h_y^2)}{\varepsilon_w \varepsilon_e \varepsilon_s \varepsilon_n h_x^2 h_y^2}\right) u
$$

定の為に *u*  $n<sub>o</sub>$ 

$$
1 \ge \frac{2\tau(\varepsilon_w \varepsilon_e h_x^2 + \varepsilon_s \varepsilon_n h_y^2)}{\varepsilon_w \varepsilon_e \varepsilon_s \varepsilon_n h_x^2 h_y^2}
$$

*τ* について整理すると

$$
\tau \leq \frac{\varepsilon_w \varepsilon_e \varepsilon_n \varepsilon_s h_x^2 h_y^2}{2(\varepsilon_w \varepsilon_e h_x^2 + \varepsilon_n \varepsilon_s h_y^2)}
$$

$$
\varepsilon_w, \quad \varepsilon_e \quad \varepsilon_n \quad \varepsilon_s \to 1
$$

$$
\frac{\varepsilon_w\varepsilon_e\varepsilon_n\varepsilon_sh_x^2h_y^2}{2(\varepsilon_w\varepsilon_e h_x^2+\varepsilon_n\varepsilon_sh_y^2)}\to \frac{h^2}{4}
$$

$$
\varepsilon = \min\{\varepsilon_w, \varepsilon_e, \varepsilon_n, \varepsilon_s\}
$$

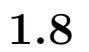

 $1.3$  PC

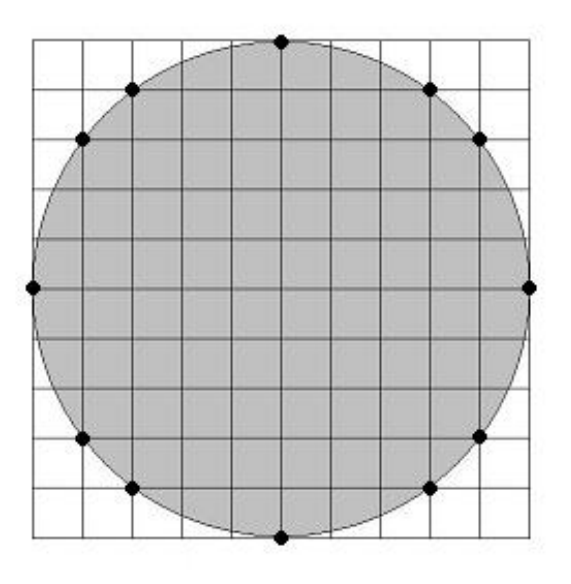

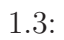

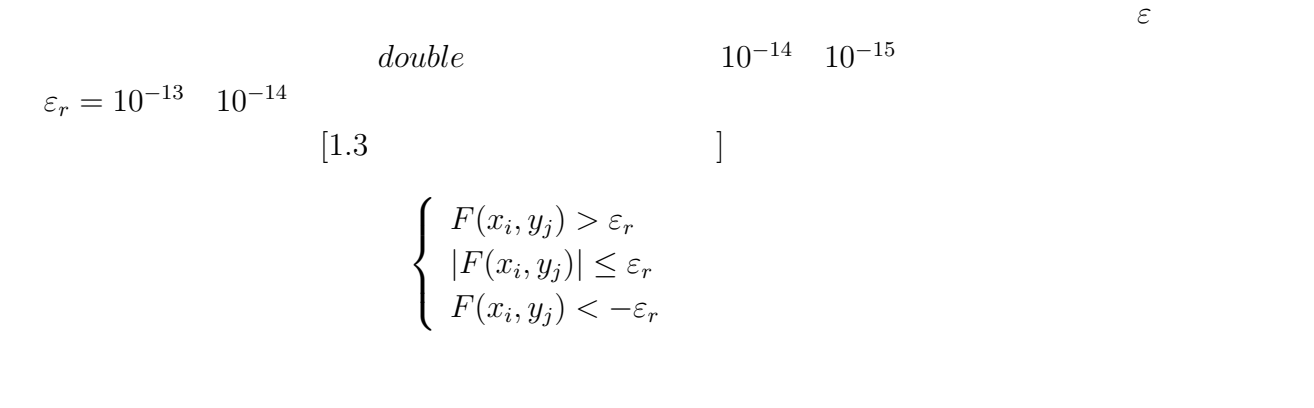

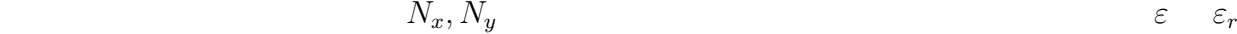

$$
f(x, y) = u(x, y, 0)
$$

$$
f(x, y) = r2 - \sqrt{(x - x0)2 + (y - y0)2}
$$

## **2.2**

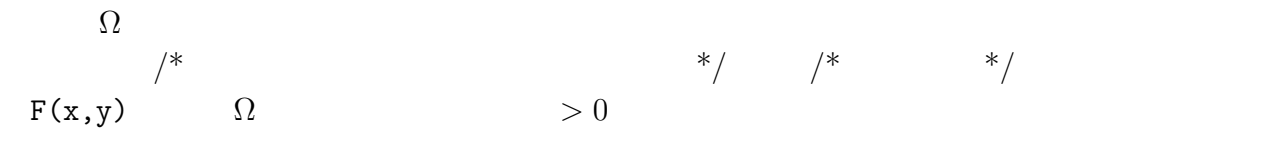

$$
(x-x_0)^2 + (y-y_0)^2 < r^2 \qquad r^2 - ((x-x_0)^2 + (y-y_0)^2) > 0
$$

double F(double x, double y, double x0, double y0, double r){ return  $r*r-((x-x0)*(x-x0)+(y-y0)*(y-y0));$ 

#### }

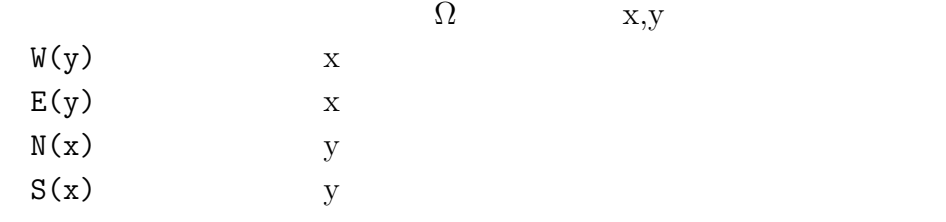

$$
x = x_0 \pm \sqrt{r^2 - (y - y_0)^2}, y = y_0 \pm \sqrt{r^2 - (x - x_0)^2}
$$
  
\n
$$
W(y) = x_0 - \sqrt{r^2 - (y - y_0)^2}, E(y) = x_0 + \sqrt{r^2 - (y - y_0)^2},
$$
  
\n
$$
N(x) = y_0 + \sqrt{r^2 - (x - x_0)^2}, S(x) = y_0 - \sqrt{r^2 - (x - x_0)^2}
$$
  
\n
$$
f(x, y)
$$
  
\nA  
\n
$$
x = x_0 \pm \sqrt{r^2 - (y - y_0)^2}, y = y_0 \pm \sqrt{r^2 - (x - x_0)^2}
$$
  
\n
$$
F(x, y)
$$

 $\mathbb A$ 

#### distance  $r$

## **2.3 soturonE.c**

```
knoppix$ ccmg soturonE.c
knoppix$ ./soturonE
xmin=-5
xmax=5
ymin=-5
ymax=5
Nx=100Ny=100
x0=0y0=0r=4
A=5
```
distance=60

```
1 /*
2 * sotsuronE.c --- SW3 */4
5
6 #include <stdio.h>
7 #include <math.h>
8
9 /* to use matrix, new_matrix() */
10 #include <matrix.h>
11
12 /* to use GLSC */13 #define G_DOUBLE
14 #include <glsc.h>
15
16
17 /* * */
18 double F(double x, double y, double x0, double y0, double r){
19 return r*r-((x-x0)*(x-x0)+(y-y0)*(y-y0));20 }
21
22 \t/ * \t* /23 double E(double y, double x0, double y0, double r){
24 return x0+sqrt(r*r-(y-y0)*(y-y0));25 }
26
27 / * */
28 double W(double y, double x0, double y0, double r){
```
 $\overline{\phantom{a}}$ 

✒ ✑

```
29 return x0-sqrt(r*r-(y-y0)*(y-y0));
30 }
31
32 / * */
33 double N(double x, double x0, double y0, double r){
34 return y0+sqrt(r*r-(x-x0)*(x-x0));35 }
36
37 / * */
38 double S(double x, double x0, double y0, double r){
39 return y0-sqrt(r*r-(x-x0)*(x-x0));40 }
41
42 \quad/* \quad */
43 double f(double x, double y, double x0, double y0, double r){
44 return r*r - ((x-x0)*(x-x0)+(y-y0)*(y-y0));45 }
46 /* */
47
48 double min(double x, double y){
49 if (x < y) {
50 return x;
51 }
52 else return y;
53 }
54
55 int main()
56 {
57 int Nx, Ny, i, j, n, skip, nMax;
58 double hx, hy, lambda, tau, Tmax, t, dt, ew, es, ee, en, er, mine, maxtau;
59 double x, y, hw, he, hn, hs;
60 double xi, xiw, xie, yj, yjs, yjn;
61 double uw,ue,un,us;
62 double x0, y0, r, A, xmin, xmax, ymin, ymax, distance;
63 matrix u, newu;
64
65
66 /* x \quad y \quad */
67 printf("xmin= "); scanf("%1f", & xmin);68 printf("xmax= "); scanf("%lf",&xmax);
69 printf("ymin= "); scanf("%lf",&ymin);
70 printf("ymax= "); scanf("%lf", &ymax);
71
72 / * */
73 printf("Nx= "); scanf("%d", &Nx);
74 printf("Ny= "); scanf("%d", &Ny);
75
76 /* 円の中心 */
77 printf("x0= "); scanf("%1f", &x0);
78 printf("y0= "); scanf("%lf",&y0);
79
```

```
80 \t\t /* \t\t */81 printf("r="); scanf("\sqrt[6]{1}f", \&r);
82
83 /* */
84 printf("A= "); scanf("%lf",&A);
85
 86 /* */
87 printf("distance= "); scanf("%lf",&distance);
88
 89 /* */
90 hx = (xmax - xmin)/Nx;91 hy = (ymax - ymin)/Ny;92 printf("hx=%g, hy=%g\n", hx, hy);
93
94 \frac{\ast}{\ast} \frac{\ast}{\ast}95 er= 1.0e-14;
96
97 mine= 1.0;
98 maxtau= 1.0;
99
100 /****************最小εと最大τを求める *****************/
101
102 for (i = 0; i \le Nx; i++)103 xi = xmin + i * hx;104 xiw = xmin + (i-1)*hx;105 \qquad xie = xmin+(i+1)*hx;
106
107 for (j = 0; j \le Ny; j++)108 yj = ymin+j*hy;109 yjs = ymin+(j-1)*hy;110 yjn = ymin+(j+1)*hy;111
112 if(F(xi, yj, x0, y0, r) >= er){
113 /* WEST */
114 if(F(xiw, yj, x0, y0, r) >= er){
115 hw= hx;
116 ew= 1.0;
117 }
118 else if(fabs(F(xiw, yj, x0, y0, r)) < er){
119 ew= 1.0;
120 hw= hx;
121 }
122 else{
123 hw= xi - W(yj, x0, y0, r);124 ew= hw/hx;
125 }
126 /* SOUTH */
127 if(F(xi, yjs, x0, y0, r) >= er){
128 hs= hy;
129 es= 1.0;
130 }
```

```
131 else if(fabs(F(xi, yjs, x0, y0, r)) < er){
132 hs= hy;
133 es= 1.0;
134 }
135 else{
136 hs= yj - S(xi, x0, y0, r);
137 es= hs/hy;
138 }
139 /* EAST */
140 if(F(xie, yj, x0, y0, r) >= er){
141 he= hx;
142 ee= 1.0;
143 }
144 else if(fabs(F(xie, yj, x0, y0, r)) < er){
145 ee= 1.0;
146 he= hx;
147 }
148 else{
149 he= E(yj, x0, y0, r) - xi;
150 ee= he/hx;
151 }
152 /* NORTH */
153 if(F(xi, yjn, x0, y0, r) >= er){
154 en= 1.0;
155 hn= hy;
156 }
157 else if(fabs(F(xi, yjn, x0, y0, r)) < er){
158 en= 1.0;
159 hn= hy;
160 }
161 else{
162 hn= N(xi, x0, y0, r) - yj;
163 en= hn/hy;
164 }
165 }
166 else {
167 ew = ee = en = es = 1.0;
168 hw = he = hx;
169 hn = hs = hy;
170 }
171
172 mine = min(mine, min(min(ew,ee),min(en,es)));
173 maxtau = min(maxtau,
174 ew*es*ee*en*hx*hx*hy*hy/(2.0*(hx*hx*ew*ee+hy*hy*es*en)));
175 }
176 }
177
178 printf("= %g\n \infty", mine);
179 printf("=\frac{179}{179} printf("=\frac{179}{179});
180 if (\text{mine} < er) {
181 printf("mine=%g: ******** ***************\n", mine);
```

```
182 }
183
184 if ((u = new_matrix(Nx + 1, Ny + 1)) == NULL) {
185 fprintf(stderr, " u ");
186 exit(1);
187 }
188 if ((new = new_matrix(Nx + 1, Ny + 1)) == NULL) {
189 fprintf(stderr, " newu ");
190 exit(1);
191 }
192
193 printf("Tmax= "); scanf("%1f", &Tmax);
194 printf(" ( %g )== ", maxtau); scanf("%lf", &tau);
195
196 lambda = tau/(hx*hx) + tau/(hy*hy);
197 printf(" = \text{kg} \n", lambda);
198 printf(" t= "); scanf("%lf", &dt);
199
200 skip = \text{rint}(\text{dt} / \text{tau});
201 if (skip == 0) {
202 printf(" t t = \n\ln");
203 skip = 1;
204 dt = skip * tau;
205 }
206
207 g_init("En", 250.0, 170.0);
208 g_device(G_BOTH);
209 g_def_scale(0, xmin, xmax, ymin, ymax, 70.0, 70.0, 100.0, 100.0);
210 g_def_line(0, G_BLACK, 0, G_LINE_SOLID);
211 g_sel_scale(0);
212
213 for (i = 0; i \le Nx; i++)214 for (j = 0; j \le Ny; j++)215 u[i][j] = f(xi, yj, x0, y0, r)/A;216
217 nMax = rint(Tmax / tau);
218
219 for (n = 0; n \leq m) (n + 1) {
220
221 /**********************領域***********************/
222
223 for (i = 0; i \le Nx; i++)224 xi = xmin + i * hx;225 xiw = xmin + (i-1)*hx;226 \text{zie} = \text{xmin}+(i+1)*h\text{x};227
228 for (j = 0; j \le Ny; j++)229 yj = ymin+j*hy;230 yjn = ymin+(j+1)*hy;231 yjs = ymin+(j-1)*hy;232
```

```
233 if(F(xi, yj, x0, y0, r) >= er){
234 /* WEST */
235 if(F(xiw, yj, x0, y0, r) >= er){
236 hw= hx;
237 uw = u[i-1][j];238 }
239 else if(fabs(F(xiw, yj, x0, y0, r)) < er){
240 hw= hx;
241 uw= u[i-1][j];242 }
243 else{
244 hw= xi - W(yj, x0, y0, r);245 uw= 0;
246 }
247 /* EAST */
248 if(F(xie, yj, x0, y0, r) >= er){
249 he=hx;
250 ue=u[i+1][j];
251 }
252 else if(fabs(F(xie, yj, x0, y0, r)) < er){
253 he=hx;
254 ue=u[i+1][j];
255 }
256 else{
257 he= E(yj, x0, y0, r) - xi;
258 ue= 0;
259 }
260 /* NORTH */
261 if(F(xi, yjn, x0, y0, r) >= er){
262 hn=hy;
263 un=u[i][j+1];264 }
265 else if(fabs(F(xi, yjn, x0, y0, r)) < er){
266 hn=hy;
267 un=u[i][j+1];268 }
269 else{
270 hn= N(xi, x0, y0, r) - yi;271 un= 0;
272 }
273 /* SOUTH */
274 if(F(xi, yjs, x0, y0, r) >= er){
275 hs=hy;
276 us=u[i][j-1];
277 }
278 else if(fabs(F(xi, yjs, x0, y0, r)) < er){
279 hs=hy;
280 us=u[i][i-1];281 }
282 else{
283 hs= yj - S(xi, x0, y0, r);
```

```
284 us= 0;
285 }
286 }
287 else{
288 u[i][j] = 0;289 hw= he= hx;
290 hn= hs= hy;
291 uw= ue= un= us= 0;
292 }
293
294 newu[i][j] = u[i][j]
295 + 2.0*tau*((ue-u[i][j])/he - (u[i][j]-uw)/hw) / (he+hw)296 + 2.0*tau*((un-u[i][j])/hn - (u[i][j]-us)/hs) /(hn+hs);297
298 }
299 }
300
301 for (i = 0; i \le Nx; i++)302 for (j = 0; j \le Ny; j++)303 u[i][j] = newu[i][j];304 if (n % skip == 0){
305 g_cls();
306 g_hidden2(xmax-xmin, ymax-ymin, 10.0, 0.0, -10.0, distance,
307 10.0, 20.0, 50.0, 50.0, 150.0, 100.0,
308 u, Nx+1, Ny+1, 1, G_SIDE_NONE, 1, 1);
309 }
310 t = \tan * n;311 }
312 /* */
313 g_sleep(-1.0);
314 /* */
315 g_term();
316 return 0;
317 }
```

$$
xmin = 0, xmax = 10, ymin = 0, ymax = 10, x_0 = 5, y_0 = 5
$$
\n
$$
N_x = N_y = 80, r = 4, A = 5, distance = 60
$$
\n
$$
0.5
$$
\n1. 
$$
x = 0
$$

\n2. 
$$
x = 0
$$

\n3. 
$$
0.5
$$

\n4. 
$$
x = 0
$$

\n5. 
$$
x = 0
$$

\n6. 
$$
x = 0
$$

\n7. 
$$
x = 0
$$

\n8. 
$$
x = 0
$$

\n9. 
$$
x = 0
$$

\n10. 
$$
x = 0
$$

\n11. 
$$
x = 0
$$

\n12. 
$$
x = 0
$$

\n13. 
$$
x = 0
$$

\n14. 
$$
x = 0
$$

\n15. 
$$
x = 0
$$

\n16. 
$$
x = 0
$$

\n17. 
$$
x = 0
$$

\n18. 
$$
x = 0
$$

\n19. 
$$
x = 0
$$

\n10. 
$$
x = 0
$$

\n11. 
$$
x = 0
$$

\n12. 
$$
x = 0
$$

\n13. 
$$
x = 0
$$

\n14. 
$$
x = 0
$$

\n15. 
$$
x = 0
$$

\n16. 
$$
x = 0
$$

\n17. 
$$
x = 0
$$

\n18. 
$$
x = 0
$$

\n19. 
$$
x = 0
$$

\n10. 
$$
x = 0
$$

\n11. 
$$
x = 0
$$

\n12. 
$$
x = 0
$$

\n13. <

**2.5**  $\blacksquare$ 

 $\tau$  10

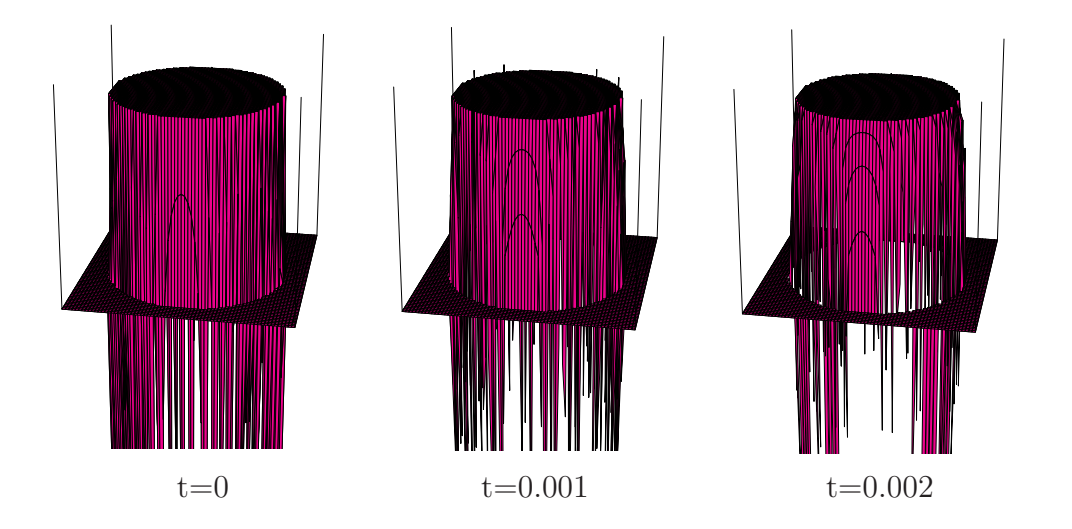

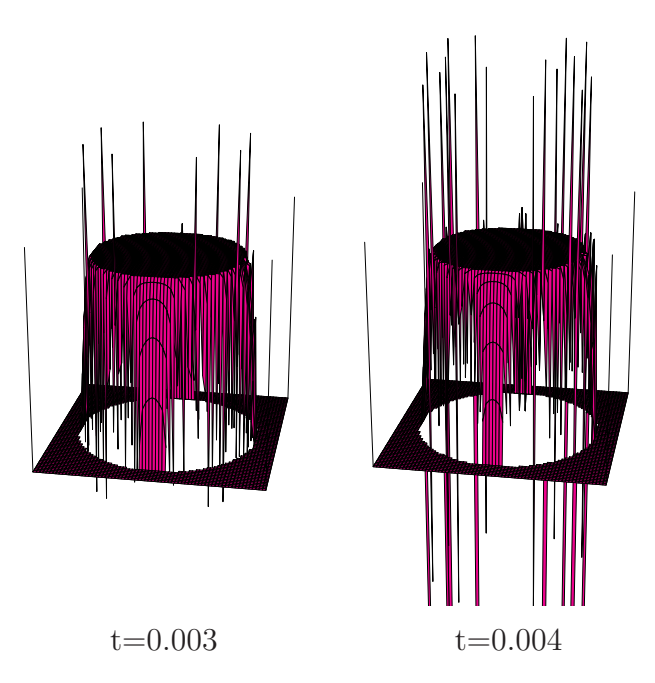

$$
\Omega = \{(x, y); \frac{(x - x_0)^2}{a^2} + \frac{(y - y_0)^2}{b^2} < r^2\}.
$$
\n
$$
x, y
$$
\n
$$
x = x_0 \pm a \sqrt{1 - \frac{(y - y_0)^2}{b^2}}
$$
\n
$$
y = y_0 \pm b \sqrt{1 - \frac{(x - x_0)^2}{a^2}}
$$

 /\* \* sotsuronD.c --- 楕円領域での熱方程式を SW 近似で解く \*/ #include <stdio.h> #include <math.h> /\* to use matrix, new\_matrix() \*/ #include <matrix.h> /\* to use GLSC \*/ #define G\_DOUBLE #include <glsc.h> /\* 領域の内部・境界・外部の判定用 \*/ double F(double x, double y, double a, double b, double x0, double y0){ return a\*a\*b\*b - (b\*b\*(x-x0)\*(x-x0) + a\*a\*(y-y0)\*(y-y0)); } /\* 東側の境界 \*/ double E(double y, double a, double b, double x0, double y0){ return x0 + a\* sqrt(1 - (y-y0)\*(y-y0)/(b\*b));

```
24 }
25
26 /* */
27 double W(double y, double a, double b, double x0, double y0){
28 return x0 - a* sqrt(1 - (y-y0)*(y-y0)/(b*b);
29 }
30
31 \t / * \t \t */32 double N(double x, double a, double b, double x0, double y0){
33 return y0 + b* sqrt(1 - (x-x0)*(x-x0)/(a*a));34 }
35
36 /* */
37 double S(double x, double a, double b, double x0, double y0){
38 return y0 - b* sqrt(1 - (x-x0)*(x-x0)/(a*a);
39 }
40
41 /* */
42 double f(double x, double y, double a, double b, double x0, double y0){
43 return a*a*b*b - (b*b*(x-x0)*(x-x0) + a*a*(y-y0)*(y-y0));44 }
45 / * */
46
47 double min(double x, double y){
48 if (x < y) {
49 return x;
50 }
51 else return y;
52 }
53
54
55 int main()
56 {
57 int Nx, Ny, i, j, n, skip, nMax;
58 double hx, hy, lambda, tau, Tmax, t, dt, ew, es, ee, en, er, mine, maxtau;
59 double x, y, hw, he, hn, hs;
60 double xi, xiw, xie, yj, yjs, yjn;
61 double uw,ue,un,us;
62 double a, b, xmin, xmax, ymin, ymax, x0, y0, A, distance;
63 matrix u, newu;
64
65
66 /* x y */
67 printf("xmin= "); scanf("%lf",&xmin);
68 printf("xmax= "); scant("%1f",&xmax);69 printf("ymin= "); scanf("%lf",&ymin);
70 printf("ymax= "); scanf("%1f", &ymax);
71
72 \t/ * \t*/73 printf("Nx= "); scant("%d", \&Nx;74 printf("Ny= "); scanf("%d", &Ny);
```

```
75
76 /* 円の中心 */
77 printf("x0= "); scanf("%1f", &x0);
78 printf("y0= "); scanf("%1f", &y0);
79
80 \t\t /* \t\t */81 printf("a= "); scanf("%1f",&a);82 printf("b= "); scanf("%lf",&b);
83
84 /* */
85 printf("A= "); scanf("%lf",&A);
86
87 /* */
88 printf("distance= "); scanf("%lf", &distance);
89
 90 /* */
91 hx = (xmax-xmin)/Nx;92 hy = (\text{ymax}-\text{ymin})/Ny;
93 printf("hx=%g, hy=%g\n", hx, hy);
94
95 /* */
96 er= 1.0e-13;
97
98 mine= 1.0;
99 maxtau= 1.0;
100
101 /****************最小εと最大τを求める *****************/
102
103 for (i = 0; i \le Nx; i++)104 xi = xmin + i * hx;105 xiw = xmin + (i-1)*hx;106 \bar{x}ie = xmin+(i+1)*hx;
107
108 for (j = 0; j \le Ny; j++)109 yj = ymin+j*hy;110 yjs = ymin+(j-1)*hy;111 yjn = ymin+(j+1)*hy;112
113 if(F(xi, yj, a, b, x0, y0) >= er){
114 /* WEST */
115 if(F(xiw, yj, a, b, x0, y0) >= er){
116 hw= hx;
117 ew= 1.0;
118 }
119 else if(fabs(F(xiw, yj, a, b, x0, y0)) < er){
120 ew= 1.0;
121 hw= hx;
122 }
123 else{
124 hw= xi - W(yj, a, b, x0, y0);125 ew= hw/hx;
```

```
126 }
127 /* SOUTH */
128 if(F(xi, yjs, a, b, x0, y0) >= er){
129 hs= hy;
130 es= 1.0;
131 }
132 else if(fabs(F(xi, yjs, a, b, x0, y0)) < er){
133 hs= hy;
134 es= 1.0;
135 }
136 else{
137 hs= yj - S(xi, a, b, x0, y0);
138 es= hs/hy;
139 }
140 /* EAST */
141 if(F(xie, yj, a, b, x0, y0) >= er){
142 he= hx;
143 ee= 1.0;
144 }
145 else if(fabs(F(xie, yj, a, b, x0, y0)) < er){
146 ee= 1.0;
147 he= hx;
148 }
149 else {
150 he= E(yj, a, b, x0, y0) - xi;
151 ee= he/hx;
152 }
153 /* NORTH */
154 if(F(xi, yjn, a, b, x0, y0) >= er){
155 en= 1.0;
156 hn= hy;
157 }
158 else if(fabs(F(xi, yjn, a, b, x0, y0)) < er){
159 en= 1.0;
160 hn= hy;
161 }
162 else{
163 hn= N(xi, a, b, x0, y0) - yi;164 en= hn/hy;
165 }
166 }
167 else {
168 ew = ee = en = es = 1.0;
169 hw = he = hx;
170 hn = hs = hy;
171 }
172
173 mine = min(mine, min(min(ew,ee),min(en,es)));
174 maxtau = min(maxtau,
175 ew*es*ee*en*hx*hx*hy*hy/(2.0*(hx*hx*ew*ee+hy*hy*es*en)));
176 }
```

```
177 }
178
179 printf("= %g\n\infty", mine);
180 printf("=\frac{2}{\pi}\ln", maxtau);
181 if(mine \langle er){
182 printf("mine=%g: ******** *************\n", mine);
183 }
184
185 if ((u = new_matrix(Nx + 1, Ny + 1)) == NULL) {
186 fprintf(stderr, " u ");
187 exit(1);
188 }
189 if ((newu = new_matrix(Nx + 1, Ny + 1)) == NULL) {
190 fprintf(stderr, " newu ");
191 exit(1);
192 }
193
194 printf("Tmax= "); scanf("%1f", &Tmax);
195 printf(" ( %g )== ", maxtau); scanf("%lf", &tau);
196
197 lambda = tau/(hx*hx) + tau/(hy*hy);
198 printf(" = \text{kg} \n", lambda);
199
200 printf(" t= "); scanf("%lf", &dt);
201
202 skip = rint(dt / tau);
203 if (skip == 0) {
204 printf(" t t= \n");
205 skip = 1;
206 dt = skip * tau;
207 }
208
209 g_init("Meta", 250.0, 170.0);
210 g_device(G_BOTH);
211 g_def_scale(0, xmin, xmax, ymin, ymax, 100.0, 100.0, 100.0, 100.0);
212 g_def_line(0, G_BLACK, 0, G_LINE_SOLID);
213 g_sel_scale(0);
214
215 for (i = 0; i \le Nx; i++)216 for (j = 0; j \le Ny; j++)217 u[i][j] = f(xi, yj, a, b, x0, y0)/A;218
219 nMax = rint(Trans / tau);220
221 for (n = 0; n \leq m) (n + 1) {
222
223 /**********************領域***********************/
224
225 for (i = 0; i \le Nx; i++)226 xi = xmin + i * hx;227 xiw = xmin + (i-1)*hx;
```

```
228 \text{zie} = \text{xmin}+(i+1)*h\text{x};229
230 for (j = 0; j \le Ny; j++)231 yj = ymin+j*hy;232 y \text{ in } = \text{ymin} + (\text{i} + 1) * \text{hy};233 yjs = ymin+(j-1)*hy;234
235 if(F(xi, yj, a, b, x0, y0) >= er){
236 /* WEST */
237 if(F(xiw, yj, a, b, x0, y0) >= er){
238 hw= hx;
239 uw = u[i-1][i];240 }
241 else if(fabs(F(xiw, yj, a, b, x0, y0)) < er){
242 hw= hx;
243 uw = u[i-1][j];244 }
245 else{
246 hw= xi - W(yj, a, b, x0, y0);247 uw= 0;
248 }
249 /* EAST */
250 if(F(xie, yj, a, b, x0, y0) >= er){
251 he=hx;
252 ue=u[i+1][j];
253 }
254 else if(fabs(F(xie, yj, a, b, x0, y0)) < er){
255 he=hx;
256 ue=u[i+1][j];257 }
258 else{
259 he= E(yj, a, b, x0, y0) - xi;
260 ue= 0;
261 }
262 /* NORTH */
263 if(F(xi, yjn, a, b, x0, y0) >= er){
264 hn=hy:
265 un=u[i][j+1];266 }
267 else if(fabs(F(xi, yjn, a, b, x0, y0)) < er){
268 hn=hy;
269 un=u[i][j+1];270 }
271 else{
272 hn= N(xi, a, b, x0, y0) - yj;
273 un= 0;
274 }
275 /* SOUTH */
276 if(F(xi, yjs, a, b, x0, y0) >= er){
277 hs=hy;
278 \text{us=u[i][j-1]};
```

```
279 }
280 else if(fabs(F(xi, yjs, a, b, x0, y0)) < er){
281 hs=hy;
282 us=u[i][j-1];283 }
284 else{
285 hs= yj - S(xi, a, b, x0, y0);286 us= 0;
\begin{array}{ccc}\n 287 & & & \text{ } \\
 288 & & & \text{ } \\
 \end{array}288 }
289 else{
290 u[i][j] = 0;291 hw= he= hx;
292 hn= hs= hy;
293 uw= ue= un= us= 0;
294 }
295
296 new[i][j] = u[i][j]297 + 2.0*tau*((ue-u[i][j])/he - (u[i][j]-uw)/hw) /(he+hw)298 + 2.0*tau*((un-u[i][j])/hn - (u[i][j]-us)/hs )/(hn+hs);299
300 }<br>301 }
301 }
302
303 for (i = 0; i \le Nx; i++)304 for (j = 0; j \le Ny; j++)305 u[i][j] = new[i][j];306 if (n % skip == 0){
307 g_cls();
308 g_hidden2(xmax-xmin, ymax-ymin, 10.0, 0.0, -10.0, distance,
309 10.0, 20.0, 50.0, 50.0, 150.0, 100.0, u, Nx+1, Ny+1,
310 1, G_SIDE_NONE, 1, 1);
311 }
312 t = tau * n;
313 }
314 /* */
315 g_sleep(-1.0);
316 /* */
317 g_term();
318 return 0;
319 }
```

$$
\Omega = \{(x, y); r^2 < (x - x_0)^2 + (y - y_0)^2 < R^2\}
$$

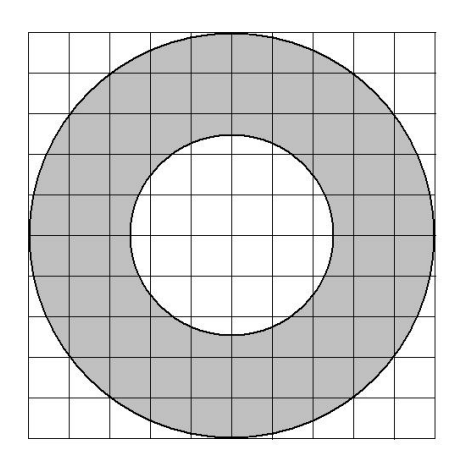

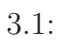

3.1  

$$
x = \begin{cases} x_0 \pm \sqrt{r^2 - (y - y_0)^2} \\ x_0 \pm \sqrt{R^2 - (y - y_0)^2} \end{cases}
$$

$$
y = \begin{cases} b \pm \sqrt{r^2 - (x - a)^2} \\ b \pm \sqrt{R^2 - (x - a)^2} \\ 3.2 \end{cases}
$$

 $N(x)$ 

$$
N(x) = \begin{cases} y_0 + \sqrt{R^2 - (x - x_0)^2} & (y > b \\ y_0 - \sqrt{r^2 - (x - x_0)^2} & (y \le b) \end{cases}
$$

 $W(y), E(y), S(x)$ 

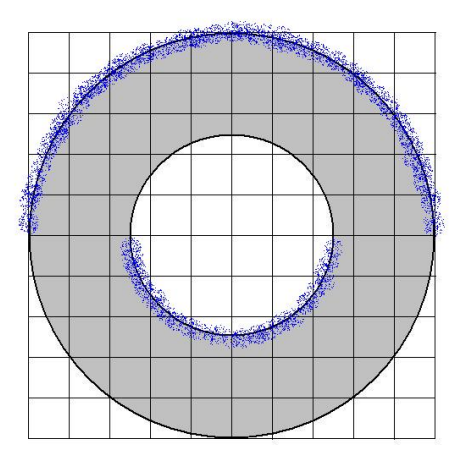

3.2:  $N(x)$ 

```
1 /*
2 * sotsuronENKAN.c --- SW
3 */4
5
6 #include <stdio.h>
7 #include <math.h>
8
9 /* to use matrix, new_matrix() */
10 #include <matrix.h>
11
12 /* to use GLSC */13 #define G_DOUBLE
14 #include <glsc.h>
15
16
17 /* * */
18 double F(double x, double y, double x0, double y0, double R, double r)
19 {
20 double t = hypot(x-x0, y-y0);21 return - (t - r) * (t - R);22 }
23
24 /* */
25 double E(double x, double y, double x0, double y0, double R, double r){
26 if (x > x0) {
27 return x0 + sqrt(R * R - (y - y0) * (y - y0));
28 }
29 else return x0 - sqrt(r*r - (y-y0)*(y-y0);
30 }
31
32 / * */
33 double W(double x, double y, double x0, double y0, double R, double r){
34 if (x > x0) {
35 return x0 + sqrt(r*r - (y-y0)*(y-y0));
```

```
36 }
37 else return x0 - sqrt(R * R - (y - y0) * (y - y0));
38 }
39
40 \t/ \star \star41 double N(double x, double y, double x0, double y0, double R, double r){
42 if (y > y0) {
43 return y0 + sqrt(R*R - (x-x0)*(x-x0);
44 }
45 else return y0 - sqrt(r*r - (x-x0)*(x-x0);
46 }
47
48 /* */
49 double S(double x, double y, double x0, double y0, double R, double r){
50 if (y > y0) {
51 return y0 + sqrt(r*r - (x-x0)*(x-x0);
52 }
53 else return y0 - sqrt(R * R - (x-x0) * (x-x0));
54 }
55
56 /* */57 double f(double x, double y, double x0, double y0, double R){
58 return R*R - ((x-x0)*(x-x0) + (y-y0)*(y-y0));59 }
60 /* */
61
62 double min(double x, double y){
63 if (x < y) {
64 return x;
65 }
66 else return y;
67 }
68
69
70 int main()
71 {
72 int Nx, Ny, i, j, n, skip, nMax;
73 double hx, hy, lambda, tau, Tmax, t, dt;
74 double ew, es, ee, en, er, mine, maxtau;
75 double x, y, hw, he, hn, hs;
76 double xi, xiw, xie, yj, yjs, yjn;
77 double uw,ue,un,us;
78 double x0, y0, r, R, xmin, xmax, ymin, ymax, A, distance;
79 matrix u, newu;
80
81
82 /* x y */
83 printf("xmin= "); scanf("%lf",&xmin);
84 printf("xmax= "); scanf("%lf", &xmax);
85 printf("ymin= "); scanf("%lf",&ymin);
86 printf("ymax= "); scanf("%lf",&ymax);
```

```
88 /* */
89 printf("Nx= "); scanf("%d",&Nx);
90 printf("Ny= "); scanf("%d",&Ny);
91
 92 /* */
93 printf("x0= "); scanf("%lf",&x0);
94 printf("y0= "); scanf("%lf",&y0);
95
 96 /* */
97 printf("R= "); scanf("%lf",&R);
98 printf("r= "); scanf("%lf",&r);
99
100 \t/ * \t*/101 printf("A= "); scanf("%1f", &A);
102
103 \t/ * \t*/104 printf("distance= "); scanf("%lf", &distance);
105
106 /* */
107 hx = (xmax-xmin)/Nx;108 hy = (\text{ymax}-\text{ymin})/Ny;109 printf("hx=%g, hy=%g\n", hx, hy);
110
111 /* */
112 er= 1.0e-14;
113
114 mine= 1.0;
115 maxtau= 1.0;
116
117 /****************最小εと最大τを求める *****************/
118
119 for (i = 0; i \le Nx; i++)120 xi = xmin + i * hx;121 xiw = xmin + (i-1)*hx;122 \text{zie} = \text{xmin} + (\text{i} + 1) * \text{hx};123
124 for (i = 0; j \le Ny; j++)125 yj = ymin+j*hy;126 yjs = ymin+(j-1)*hy;
127 yjn = ymin+(j+1)*hy;128
129 if(F(xi, yj, x0, y0, R, r) >= er){
130 /* WEST */
131 if(F(xiw, yj, x0, y0, R, r) >= er){
132 hw= hx;
133 ew= 1.0;
134 }
135 else if(fabs(F(xiw, yj, x0, y0, R, r)) < er){
136 ew= 1.0;
137 hw= hx;
```

```
138 }
139 else{
140 hw= xi - W(xi, yj, x0, y0, R, r);
141 ew= hw/hx;
142 }
143 /* SOUTH */
144 if(F(xi, yjs, x0, y0, R, r) >= er){
145 hs= hy;
146 es= 1.0;
147 }
148 else if(fabs(F(xi, yjs, x0, y0, R, r)) < er){
149 hs= hy;
150 es= 1.0;
151 }
152 else{
153 hs= yj - S(xi, yj, x0, y0, R, r);
154 es= hs/hy;
155 }
156 /* EAST */
157 if(F(xie, yj, x0, y0, R, r) >= er){
158 he= hx;
159 ee= 1.0;
160 }
161 else if(fabs(F(xie, yj, x0, y0, R, r)) < er){
162 ee= 1.0;
163 he= hx;
164 }
165 else {
166 he= E(xi, yj, x0, y0, R, r) - xi;
167 ee= he/hx;
168 }
169 /* NORTH */
170 if(F(xi, yjn, x0, y0, R, r) >= er){
171 en= 1.0;
172 hn= hy;
173 }
174 else if(fabs(F(xi, yjn, x0, y0, R, r)) < er){
175 en= 1.0;
176 hn= hy;
177 }
178 else{
179 hn= N(xi, yj, x0, y0, R, r) - yj;
180 en= hn/hy;
181 }
182 }
183 else {
184 ew = ee = en = es = 1.0;
185 hw = he = hx;
186 hn = hs = hy;
187 }
188
```

```
189 mine = min(mine, min(min(ew,ee),min(en,es)));
190 maxtau = min(maxtau),
191 ew*es*ee*en*hx*hx*hy*hy/(2.0*(hx*hx*ew*ee+hy*hy*es*en)));
192 }
193 }
194
195 printf("= %g\n\infty", mine);
196 printf("=\frac{1}{2}m", maxtau);
197 if(mine < er){
198 printf("mine=%g: ******** ****************\n", mine);
199 }
200
201 if ((u = new_matrix(Nx + 1, Ny + 1)) == NULL) {
202 fprintf(stderr, " u ");
203 exit(1);
204 }
205 if ((newu = new_matrix(Nx + 1, Ny + 1)) == NULL) {
206 fprintf(stderr, " newu ");
207 exit(1);
208 }
209
210 printf("Tmax= "); scanf("%1f", &Tmax);
211 printf(" ( \% g )== ", maxtau); scanf("\% 1f'', \&tau);
212
213 lambda = tau/(hx*hx) + tau/(hy*hy);
214 printf(" = \%g \n", lambda);
215
216 printf(" t= "); scanf("%lf", &dt);
217
218 skip = rint(dt / tau);
219 if (skip == 0) {
220 printf(" t t = \n\ln");
221 skip = 1;
222 dt = skip * tau;
223 }
224
225 g_init("Meta", 250.0, 250.0);
226 g device(G BOTH);
227 g_def_scale(0, xmin, xmax, ymin, ymax, 100.0, 100.0, 100.0, 100.0);
228 g_def_line(0, G_BLACK, 0, G_LINE_SOLID);
229 g_sel_scale(0);
230
231 \t\t\t/* \t\t\t*/232 for (i = 0; i \le Nx; i++)233 for (j = 0; j \le Ny; j++)234 u[i][j] = f(xi, yj, x0, y0, R)/A;235
236 nMax = rint(Tmax / tau);
237
238 for (n = 0; n \leq m) n (n = 1) {
239
```

```
240 /**********************領域***********************/
241
242 for (i = 0; i \le Nx; i++)243 xi = xmin + i * hx;244 xiw = xmin + (i-1)*hx;245 \qquad \qquad xie = xmin+(i+1)*hx;
246
247 for (j = 0; j \le Ny; j++)248 yj = ymin+j*hy;249 y \in \text{y} = y \text{min} + (j+1) * hy;250 yjs = ymin+(j-1)*hy;
251
252 if(F(xi, yj, x0, y0, R, r) >= er){
253 /* WEST */
254 if(F(xiw, yj, x0, y0, R, r) >= er){
255 hw= hx;
256 uw = u[i-1][j];257 }
258 else if(fabs(F(xiw, yj, x0, y0, R, r)) < er){
259 hw= hx;
260 uw = u[i-1][j];261 }
262 else{
263 hw= xi - W(xi, yj, x0, y0, R, r);
264 uw= 0;
265 }
266 /* EAST */
267 if(F(xie, yj, x0, y0, R, r) >= er){
268 he=hx;
269 ue=u[i+1][j];
270 }
271 else if(fabs(F(xie, yj, x0, y0, R, r)) < er){
272 he=hx;
273 ue=u[i+1][j];
274 }
275 else{
276 he= E(xi, yj, x0, y0, R, r) - xi;
277 ue= 0;
278 }
279 /* NORTH */
280 if(F(xi, yjn, x0, y0, R, r) >= er){
281 hn=hy;
282 un=u[i][j+1];283 }
284 else if(fabs(F(xi, yjn, x0, y0, R, r)) < er){
285 hn=hy;
286 un=u[i][j+1];287 }
288 else{
289 hn= N(xi, yj, x0, y0, R, r) - yj;
290 un= 0;
```

```
291 }
292 /* SOUTH */
293 if(F(xi, yjs, x0, y0, R, r) >= er){
294 hs=hy;
295 us=u[i][j-1];296 }
297 else if(fabs(F(xi, yjs, x0, y0, R, r)) < er){
298 hs=hy;
299 us=u[i][j-1];300 }
301 else{
302 hs= yj - S(xi, yj, x0, y0, R, r);
303 us= 0;
304 }
305 }
306 else{
307 u[i][j]= 0;
308 hw= he= hx;
309 hn= hs= hy;
310 uw= ue= un= us= 0;
311 }
312
313 newu[i][j] = u[i][j]
314 + 2.0*tau*((ue-u[i][j])/he - (u[i][j]-uw)/hw) /(he+hw)
315
316 }
317 }
318
319 for (i = 0; i \le Nx; i++)320 for (j = 0; j \le Ny; j++)321   u[i][j] = newu[i][j];322 if (n % skip == 0){
323 g_cls();
324 g_hidden2(xmax-xmin, ymax-ymin, 10.0, 0.0, -10.0, distance,
325 10.0, 20.0, 50.0, 50.0, 150.0, 150.0, u, Nx+1, Ny+1,
326 1, G_SIDE_NONE, 1, 1);
327 }
328 t = tau * n;
329 }
330 /* */
331 g_sleep(-1.0);
332 /* */
333 g_term();
334 return 0;
335 }
```
# **3.3 Cassini oval**

Cassini oval

$$
((x - x_0)^2 + (y - y_0)^2 + a^2)^2 = b^4 + 4a^2(x - x_0)^2
$$
  
2  $(x_0 + a, y_0), (x_0 - a, y_0)$   $b^2$ 

 $x, y$ 

$$
x = x_0 \pm \sqrt{a^2 - (y - y_0)^2 \pm \sqrt{b^4 - 4a^2(y - y_0)^2}},
$$
  
\n
$$
y = y_0 \pm \sqrt{-a^2 - (x - x_0)^2 \pm \sqrt{b^4 + 4a^2(x - x_0)^2}}
$$
  
\n
$$
\sqrt{y} = y_0 \pm \sqrt{-a^2 - (x - x_0)^2 + \sqrt{b^4 + 4a^2(x - x_0)^2}}
$$
  
\n*Cassini oval a, b*

$$
a > b
$$

$$
a > b \qquad (a \quad b \qquad )
$$

$$
f_{\rm{max}}
$$

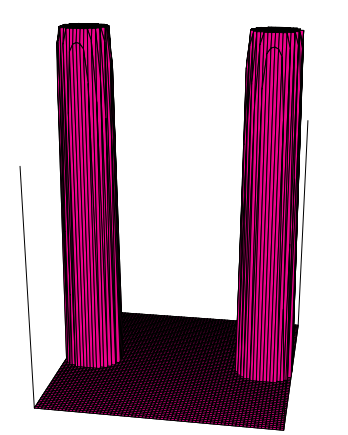

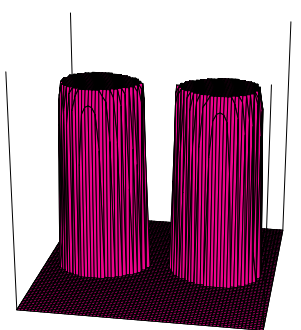

 $a = b$  (8 )

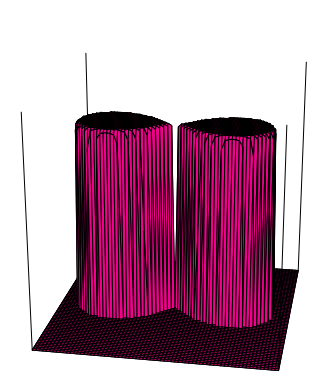

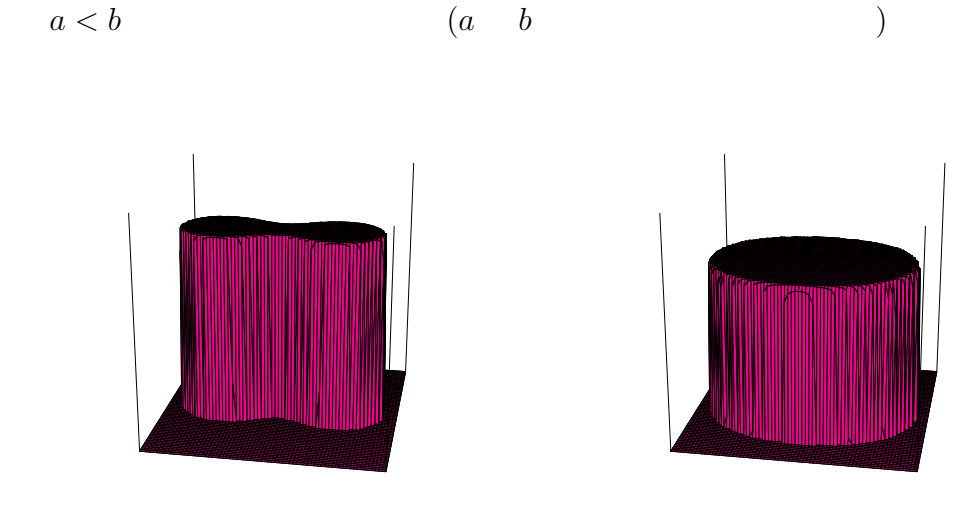

```
1 /*
2 * sotsuronC.c --- Cassinin oval SW
3 */
4
5 #include <stdio.h>
6 #include <math.h>
7
8 /* to use matrix, new_matrix() */
9 #include <matrix.h>
10
11 /* to use GLSC */12 #define G_DOUBLE
13 #include <glsc.h>
14
15
16 /* * */
17 double F(double x, double y, double a, double b, double x0, double y0){
18 return b*b
19 - sqrt(((x-x0)*(x-x0)+(y-y0)*(y-y0)+a*a)*((x-x0)*(x-x0)+(y-y0)*(y-y0)+a*a)20 -4.0*a*a*(x-x0)*(x-x0));21 }
22
23 /* */
24 double E(double x, double y, double a, double b, double x0, double y0){
25 if (x \le x0) {
26 return x0-sqrt(a*a - (y-y0)*(y-y0) - sqrt(b*b*b*b-4*a*a*(y-y0)*(y-y0)));
27 }
28 else return x0+sqrt(a*a - (y-y0)*(y-y0) + sqrt(b*b*b*b-4*a*a*(y-y0)*(y-y0)));
29 }
30
31 / * */
32 double W(double x, double y, double a, double b, double x0, double y0){
33 if (x \le x0)
```

```
34 return x0-sqrt(a*a - (y-y0)*(y-y0) + sqrt(b*b*b*b-4*a*a*(y-y0)*(y-y0)));
35 }
36 else return x0+sqrt(a*a - (y-y0)*(y-y0) - sqrt(b*b*b*b-4*a*a*(y-y0)*(y-y0)));
37 }
38
39 \t/ * \t \t*/40 double N(double x, double a, double b, double x0, double y0){
41 return y0+sqrt(-a*a - (x-x0)*(x-x0) + sqrt(b*b*b*b+4*a*a*(x-x0)*(x-x0));
42 }
43
44 /* */
45 double S(double x, double a, double b, double x0, double y0){
46 return y0-sqrt(-a*a - (x-x0)*(x-x0) + sqrt(b*b*b*b+4*a*a*(x-x0)*(x-x0));
47 }
48
49 \t/ * */
50 double f(double x, double y, double a, double b, double x0, double y0){
51 return b*b
52 - sqrt(((x-x0)*(x-x0)+(y-y0)*(y-y0)+a*a)*((x-x0)*(x-x0)53 +(y-y0)*(y-y0)+a*a -4.0*a*a*(x-x0)*(x-x0));54 }
55 / * */
56
57 double min(double x, double y){
58 if (x < y) {
59 return x;
60 }
61 else return y;
62 }
63
64
65 int main()
66 {
67 int Nx, Ny, i, j, n, skip, nMax;
68 double hx, hy, lambda, tau, Tmax, t, dt, ew, es, ee, en, er, mine, maxtau;
69 double x, y, hw, he, hn, hs;
70 double xi, xiw, xie, yj, yjs, yjn;
71 double uw,ue,un,us;
72 double a, b, A, xmin, xmax, ymin, ymax, x0, y0, distance;
73 matrix u, newu;
74
75
76 /* x y */
77 printf("xmin= "); scanf("%lf", &xmin);
78 printf("xmax= "); scant("%1f",&xmax);79 printf("ymin= "); scanf("%lf", &ymin);
80 printf("ymax= "); scanf("%lf", &ymax);
81
82 \t/ * \t*/83 printf("Nx= "); scant("%d", \&Nx);84 printf("Ny= "); scanf("%d", kNy);
```

```
86 /* */
87 printf("x0= "); scanf("%lf",&x0);
88 printf("y0= "); scanf("%lf",&y0);
89
 90 /* */
91 printf("a= "); scanf("%lf",&a);
92 printf("b= "); scanf("%lf", &b);
93
94 \times \times \times95 printf("A= "); scanf("%lf",&A);
96
97 / * * *98 printf("distance= "); scanf("%lf", &distance);
99
100 \t/* \t*/101 hx = (xmax-xmin)/Nx;102 hy = (\text{ymax}-\text{ymin})/Ny;
103 printf("hx=%g, hy=%g\n", hx, hy);
104
105 /* */
106 er= 1.0e-14;
107
108 mine= 1.0;
109 maxtau= 1.0;
110
111 /****************最小εと最大τを求める *****************/
112
113 for (i = 0; i \le Nx; i++)114 xi = xmin + i * hx;115 xiw = xmin + (i-1)*hx;116 \qquad xie = xmin+(i+1)*hx;
117
118 for (j = 0; j \le Ny; j++)119 yj = ymin+j*hy;120 yjs = ymin+(j-1)*hy;121 yjn = ymin+(j+1)*hy;122
123 if(F(xi, yj, a, b, x0, y0) >= er){
124 /* WEST */
125 if(F(xiw, yj, a, b, x0, y0) >= er){
126 hw= hx;
127 ew= 1.0;
128 }
129 else if(fabs(F(xiw, yj, a, b, x0, y0)) < er){
130 ew= 1.0;
131 hw= hx;
132 }
133 else{
134 hw= xi - W(xi, yj, a, b, x0, y0);
135 ew= hw/hx;
```

```
136 }
137 /* SOUTH */
138 if(F(xi, yjs, a, b, x0, y0) >= er){
139 hs= hy;
140 es= 1.0;
141 }
142 else if(fabs(F(xi, yjs, a, b, x0, y0)) < er){
143 hs= hy;
144 es= 1.0;
145 }
146 else{
147 hs= yj - S(xi, a, b, x0, y0);
148 es= hs/hy;
149 }
150 /* EAST */
151 if(F(xie, yj, a, b, x0, y0) >= er){
152 he= hx;
153 ee= 1.0;
154 }
155 else if(fabs(F(xie, yj, a, b, x0, y0)) < er){
156 ee= 1.0;
157 he= hx;
158 }
159 else{
160 he= E(xi, yj, a, b, x0, y0) - xi;
161 ee= he/hx;
162 }
163 /* NORTH */
164 if(F(xi, yjn, a, b, x0, y0) >= er){
165 en= 1.0;
166 hn= hy;
167 }
168 else if(fabs(F(xi, yjn, a, b, x0, y0)) < er){
169 en= 1.0;
170 hn= hy;
171 }
172 else{
173 hn= N(xi, a, b, x0, y0) - yj;
174 en= hn/hy;
175 }
176 }
177 else {
178 ew = ee = en = es = 1.0;
179 hw = he = hx;
180 hn = hs = hy;
181 }
182
183 mine= min(mine, min(min(ew,ee),min(en,es)));
184 maxtau= min(maxtau,
185 ew*es*ee*en*hx*hx*hy*hy/(2.0*(hx*hx*ew*ee+hy*hy*es*en)));
186
```

```
187 }
188 }
189
190 printf("= %g\nright|n", mine);
191 printf("=\sqrt[6]{g}\n\pi", maxtau);
192 if (\text{mine} < er) {
193 printf("mine=%g: ******* ****************\n", mine);
194 }
195
196 if ((u = new_matrix(Nx + 1, Ny + 1)) == NULL) {
197 fprintf(stderr, " u ");
198 exit(1);
199 }
200 if ((newu = new_matrix(Nx + 1, Ny + 1)) == NULL) {
201 fprintf(stderr, " newu ");
202 exit(1);
203 }
204
205 printf("Tmax= "); scanf("%lf", &Tmax);
206
207 printf(" \frac{1}{2} \frac{1}{2} \frac{1}{2} \frac{1}{2} \frac{1}{2} \frac{1}{2} \frac{1}{2} \frac{1}{2} \frac{1}{2} \frac{1}{2} \frac{1}{2} \frac{1}{2} \frac{1}{2} \frac{1}{2} \frac{1}{2} \frac{1}{2} \frac{1}{2} \frac{1}{2} \frac{1}{2} \frac{1}{2} \frac{1}{2}208
209 lambda = tau/(hx*hx) + tau/(hy*hy);
210 printf(" = \chig \ln", lambda);
211
212 printf(" t= "); scanf("%lf", &dt);
213
214 skip = rint(dt / tau);
215 if (skip == 0) {
216 printf(" t t = \n\begin{pmatrix} \nn^n \n\end{pmatrix};217 skip = 1;
218 dt = skip * tau;
219 }
220
221 g_init("Meta", 250.0, 170.0);
222 g_device(G_BOTH);
223 g_def_scale(0, xmin, xmax, ymin, ymax, 100.0, 100.0, 100.0, 100.0);
224 g def line(0, G BLACK, 0, G LINE SOLID);
225 g_sel_scale(0);
226
227 for (i = 0; i \le Nx; i++)228 for (j = 0; j \le Ny; j++)229 u[i][j] = f(xi, yj, a, b, x0, y0)/A;230
231 nMax = rint(Tmax / tau);
232
233 for (n = 0; n \leq n) n (n = 1) {
234
235 /**********************領域***********************/
236
237 for (i = 0; i \le Nx; i++)
```

```
238 xi = xmin + i * hx;239 xiw = xmin + (i-1)*hx;240 xie = xmin+(i+1)*hx;241
242 for (j = 0; j \le Ny; j++)243 yj = ymin+j*hy;244 yjn = ymin+(j+1)*hy;245 yjs = ymin+(j-1)*hy;246
247 if(F(xi, yj, a, b, x0, y0) >= er){
248 /* WEST */
249 if(F(xiw, yj, a, b, x0, y0) >= er){
250 hw= hx;
251 uw= u[i-1][j];
252 }
253 else if(fabs(F(xiw, yj, a, b, x0, y0)) < er){
254 hw= hx;
255 uw= u[i-1][j];
256 }
257 else{
258 hw= xi - W(xi, yj, a, b, x0, y0);
259 uw= 0;
260 }
261 /* EAST */
262 if(F(xie, yj, a, b, x0, y0) >= er){
263 he=hx;
264 ue=u[i+1][j];
265 }
266 else if(fabs(F(xie, yj, a, b, x0, y0)) < er){
267 he=hx;
268 ue=u[i+1][j];
269 }
270 else{
271 he= E(xi, yj, a, b, x0, y0) - xi;
272 ue= 0;
273 }
274 /* NORTH */
275 if(F(xi, yjn, a, b, x0, y0) >= er){
276 hn=hy;
277 un=u[i][j+1];278 }
279 else if(fabs(F(xi, yjn, a, b, x0, y0)) < er){
280 hn=hy;
281 un=u[i][j+1];282 }
283 else{
284 hn= N(xi, a, b, x0, y0) - yj;285 un= 0;
286 }
287 /* SOUTH */
288 if(F(xi, yjs, a, b, x0, y0) >= er){
```

```
289 hs=hy;
290 us=u[i][j-1];291 }
292 else if(fabs(F(xi, yjs, a, b, x0, y0)) < er){
293 hs=hy;
294 us=u[i][j-1];295 }
296 else{
297 hs= yj - S(xi, a, b, x0, y0);
298 us= 0;
299 }
300 }
301 else{
302 u[i][j]= 0;
303 hw= he= hx;
304 hn= hs= hy;
305 uw= ue= un= us= 0;
306 }
307
308 newu[i][j] = u[i][j]
309 + 2.0*tau*((ue-u[i][j])/he - (u[i][j]-uw)/hw) /(he+hw)310 + 2.0*tau*((un-u[i][j])/hn - (u[i][j]-us)/hs )/(hn+hs);311
\begin{array}{ccc} 312 & & & \frac{3}{13} \\ 313 & & & \frac{1}{12} \end{array}313 }
314
315 for (i = 0; i \le Nx; i++)316 for (j = 0; j \le Ny; j++)317 u[i][j] = newu[i][j];
318 if (n % skip == 0){
319 g_cls();
320 g_hidden2(xmax-xmin, ymax-ymin, 10.0, 0.0, -10.0, distance,
321 10.0, 20.0, 50.0, 50.0, 150.0, 100.0, u, Nx+1, Ny+1,
322 1, G_SIDE_NONE, 1, 1);
323 }
324 t = tau * n;
325 }
326 /* */
327 g_sleep(-1.0);
328 /* */
329 g_term();
330 return 0;
331 }
```
# **4**章 付録

**4.1** 

 $4.1.1$ 

http://www.vecter.co.jp/soft/win95/writing/se030865.html

 $[1]$  S-W  $S-W$ 田研卒業研究, http://www.math.meiji.ac.jp/*∼*mk/labo/report/open/2006-kaneko. pdf  $[2] \qquad , \qquad [ \qquad ], \qquad (2003).$ [3] 桂田 祐史, 熱方程式に対する差分法II, http://www.math.meiji.ac.jp/*∼*mk/labo/text/ heat-fdm-2.pdf